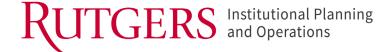

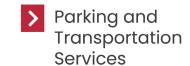

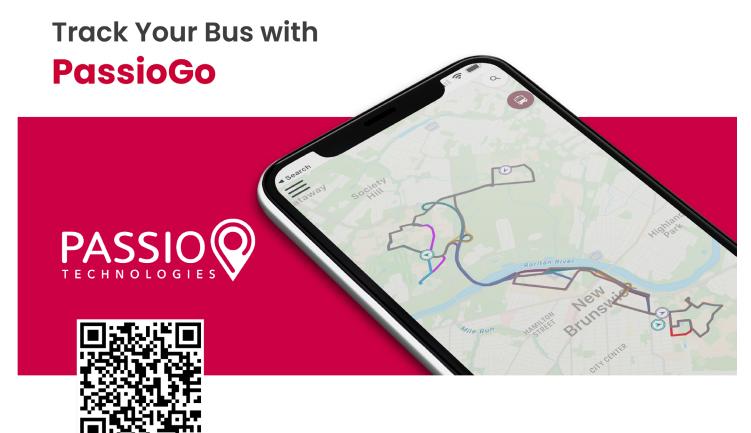

Use the QR code to download the new PassioGo app or visit <a href="rutgers.passiogo.com">rutgers.passiogo.com</a> to track your campus bus. Get real-time updates and actual arrival information. Using GPS technology you can track your bus on the app, your cell phone, or your computer browser.

\*The Transloc App will no longer service the Rutgers Bus Routes; please use the PassioGo App.

For questions, please visit dotshelp.rutgers.edu.

**Connect with Us!** 

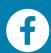

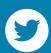

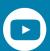